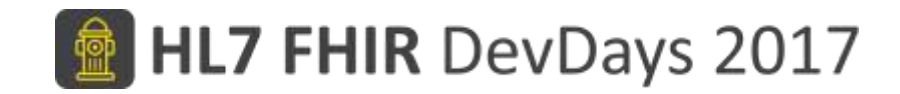

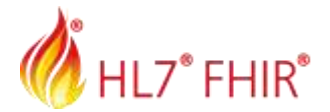

#### Referrals

Brian Postlethwaite, Telstra Health

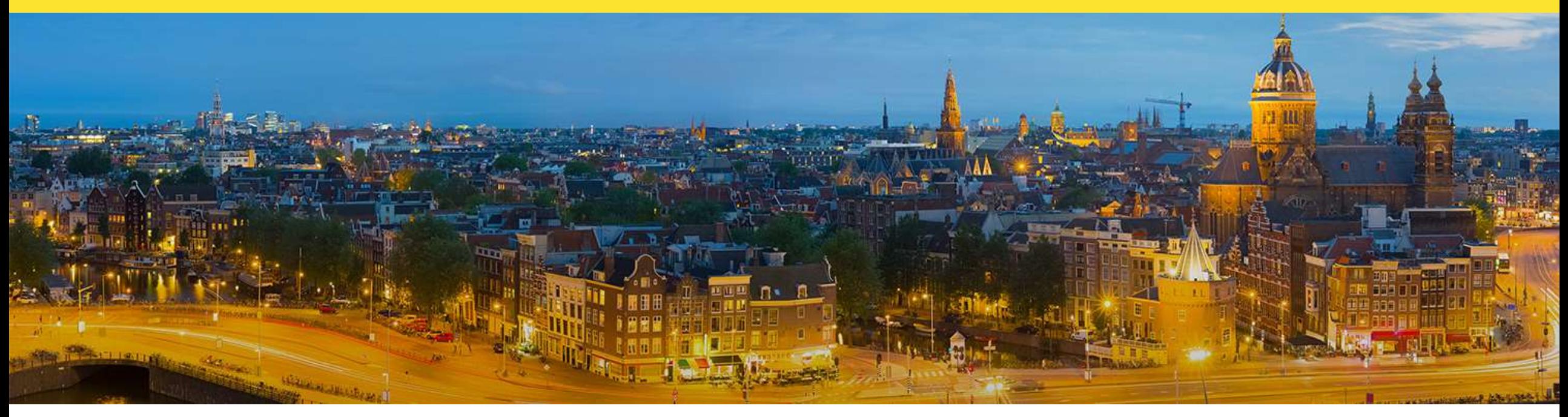

Amsterdam, 15-17 November | @fhir\_furore | #fhirdevdays17 | www.fhirdevdays.com

FHIR® is the registered trademark of HL7 and is used with the permission of HL7. The Flame Design mark is the registered trademark of HL7 and is used with the permission of HL7.

**HEALTH** 

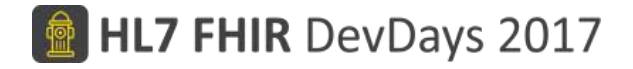

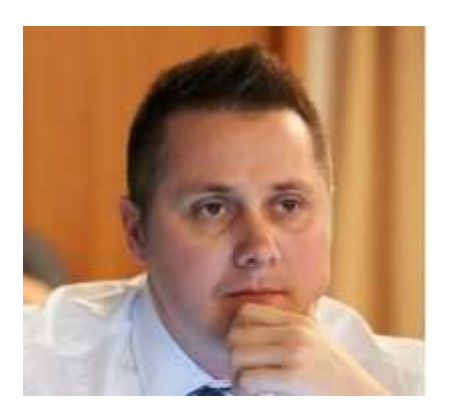

#### **Brian Postlethwaite**

*Senior Solutions Architect* FHIR core team member FHIR Management Group member Co-chair HL7 International Patient Administration Workgroup

fhir-net-api contributor FhirPathTester author sqlonfhir server

Harley Rider

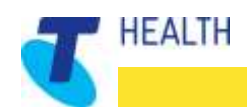

## Agenda

- What is a Referral?
- Workflow of Referrals
- Challenges in Referrals
- FHIR Resources
- Outgoing Referral Creation
- What changed between DSTU2 and STU3?
- What's coming for R4?

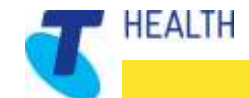

#### What is a Referral?

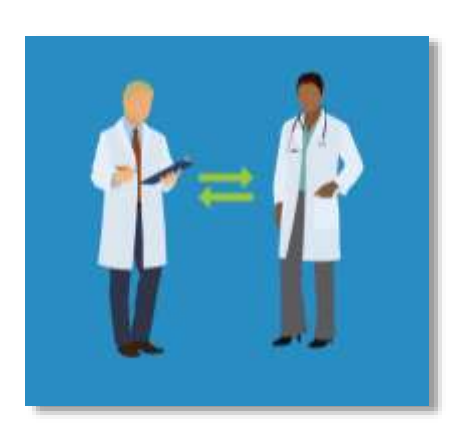

EALIH

Oxford Dictionary: an act of referring someone or something for consultation, review, or further action.

- the directing of a patient to a medical specialist by a primary care physician.
- a person whose case has been referred to a specialist doctor or a professional body.

*For me, this is either/or:*

- *Simple – Just need the "paperwork" to get funded/claim*
- *Complex – sharing detailed care information*

# Super simple Referral workflow

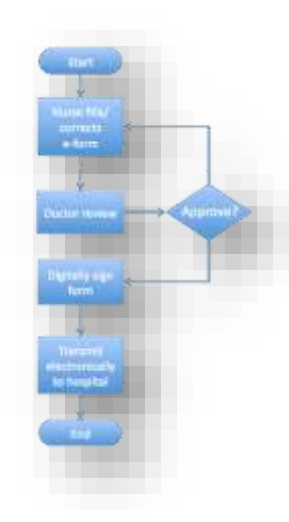

- Practitioner needs to refer Patient
- Locate Destination for referral
- Fill out required referral forms
- Attach all required documentation
- Send to destination

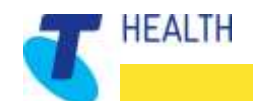

## Challenges in Referrals

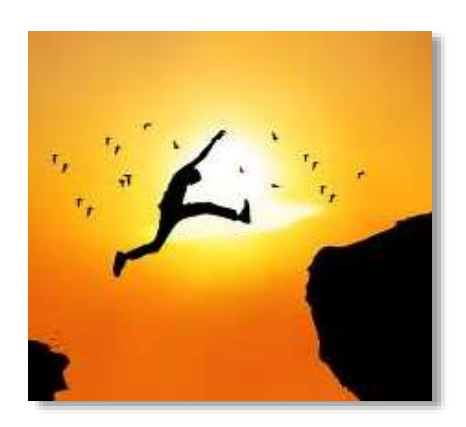

EALTH

- Who can I send to?
- What format can they receive?
- Do they have some specific content needed?
- What delivery mechanisms do they support?
- How can I be sure delivery is secure/timely?
- This referral is missing data X!
- What is the status of referral X?
	- Did the receiver accept the transfer of care? *(who's responsible for the patient?)*

# Supporting Referrals – A more complete pipeline

- Outgoing Referral creation
- Discovery
- Directory definitions
- Referral Delivery
- Incoming Referral received
- Referral processing
- Referral response creation
- Reply Delivery (back to sender)

• Workflow

EALTH

• Workflow

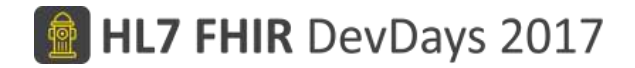

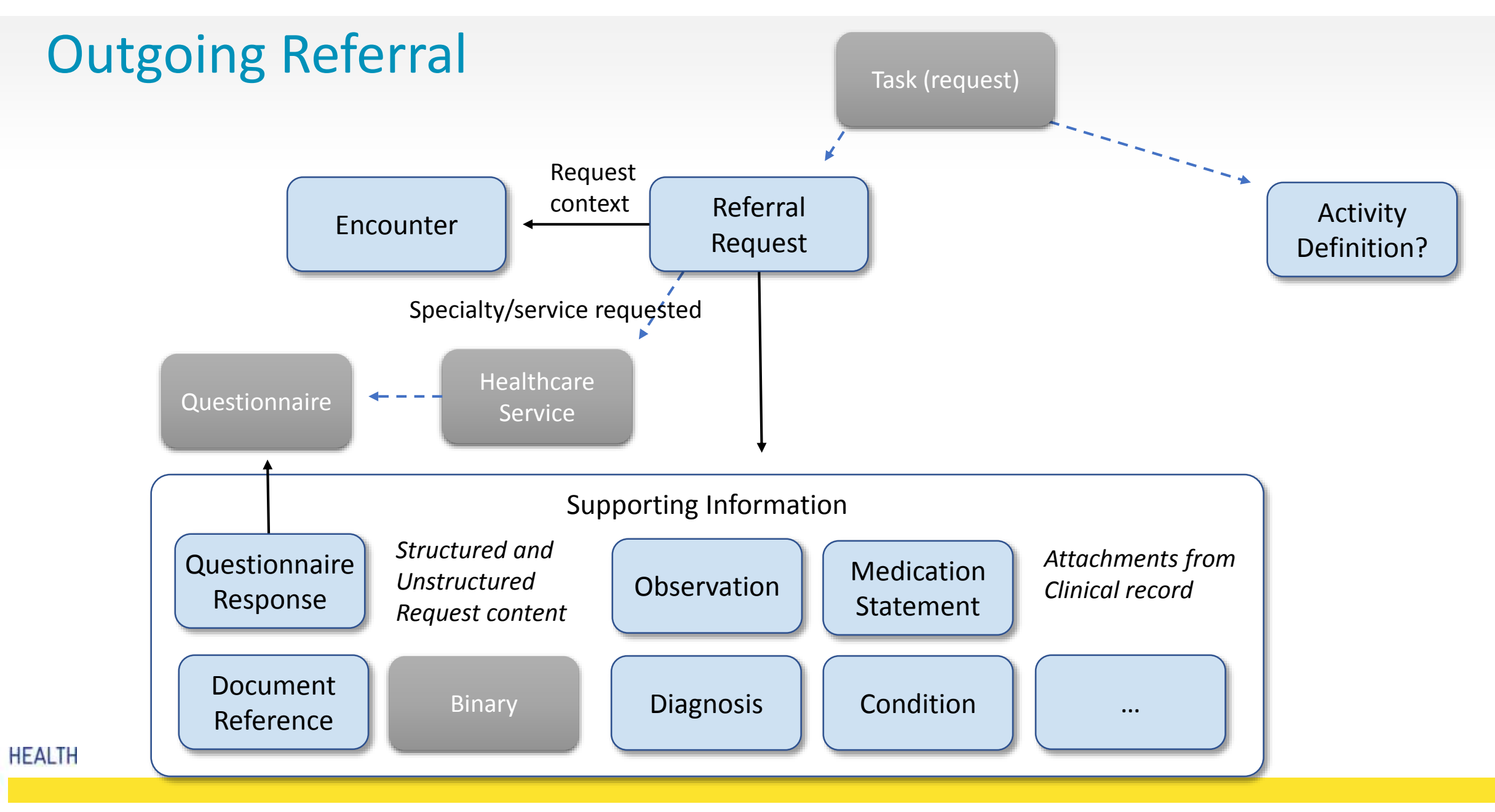

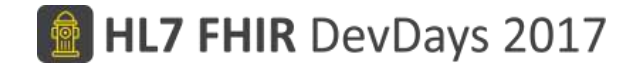

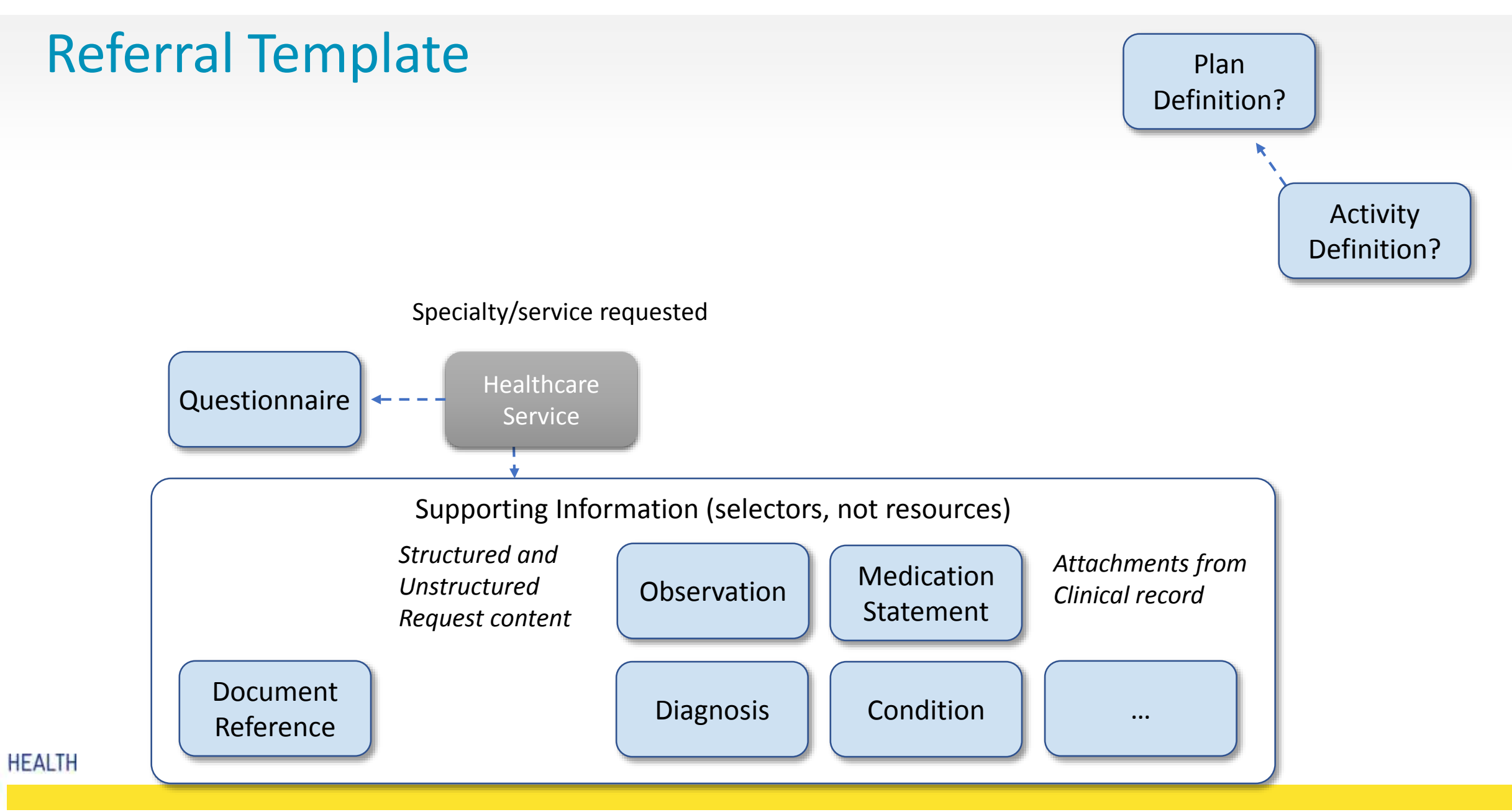

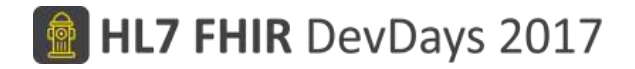

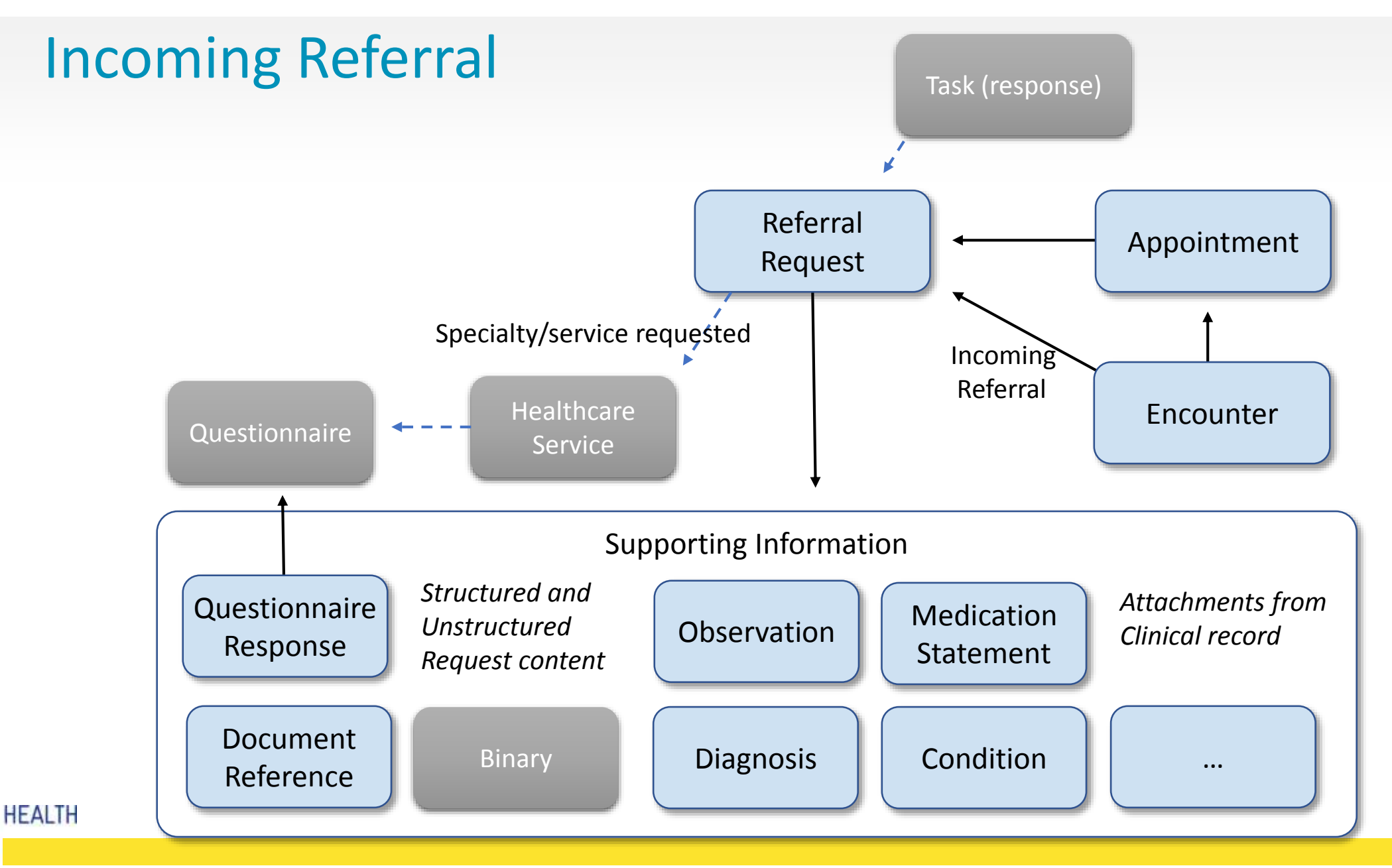

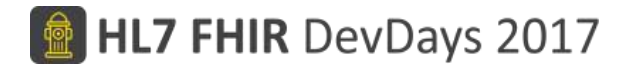

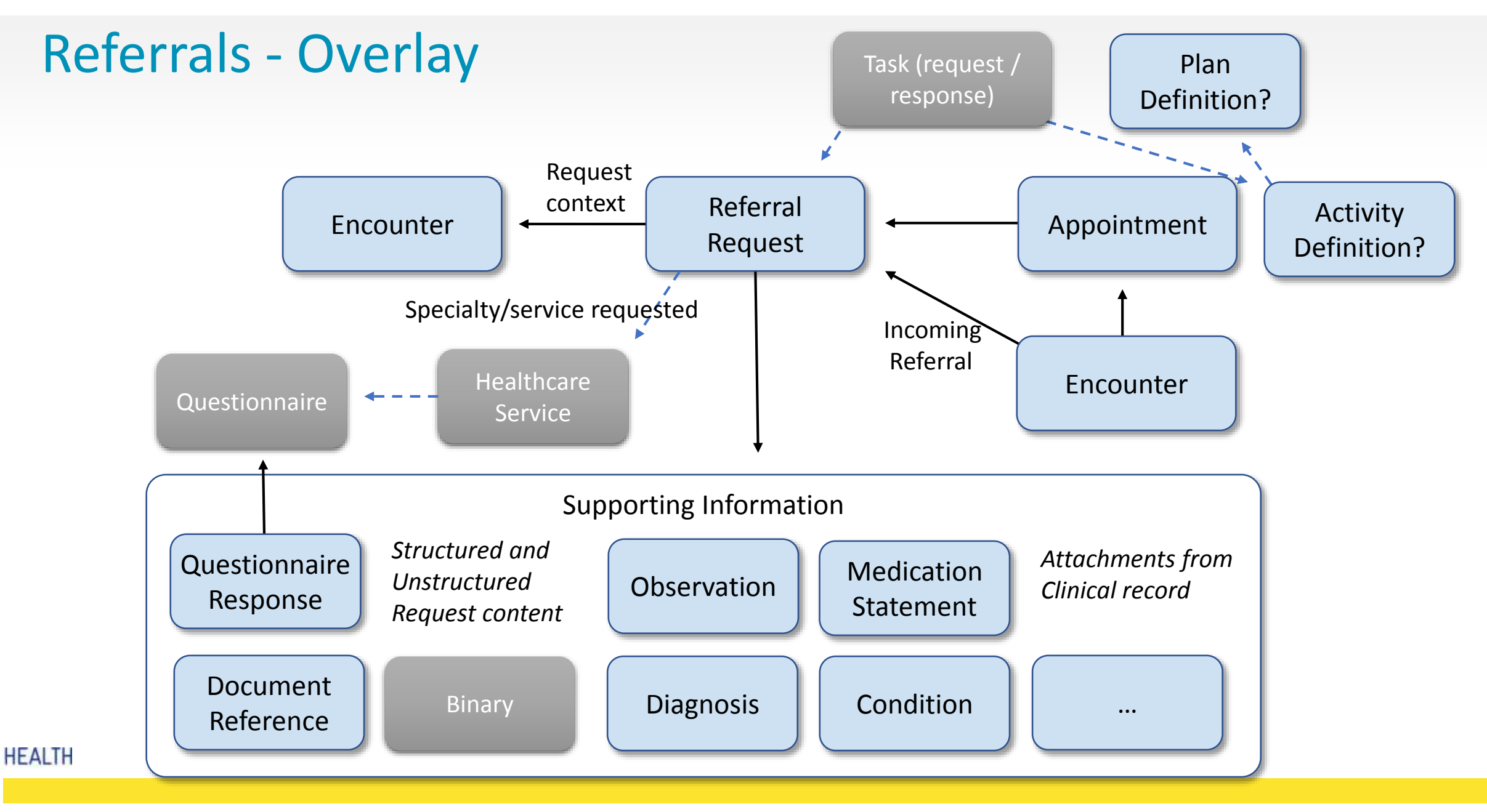

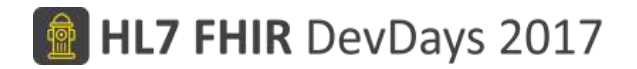

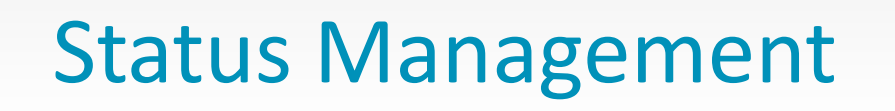

- Task/Referral
- Communicated with a Task resource

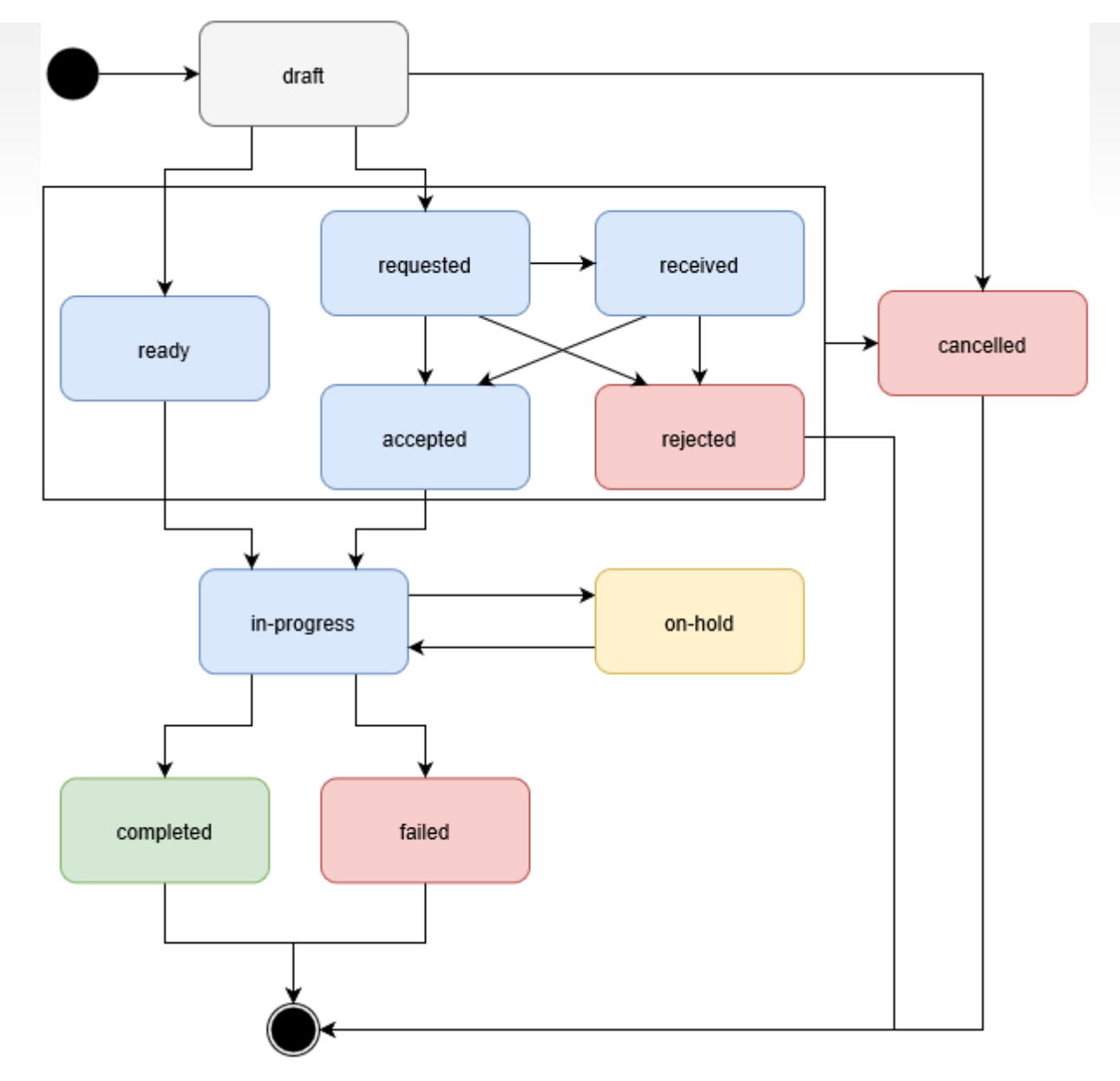

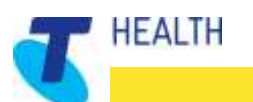

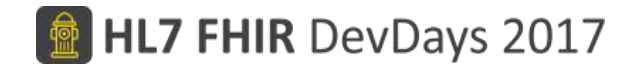

## Outgoing referral creation

The process of creating a referral appears like it should be a simple process, all I need is:

- The patient details
- The details of who I'm sending the referral to
- My details (as the sender)
- Some details of the service that I'm referring the patient for
- Optionally: some additional background information on the patient

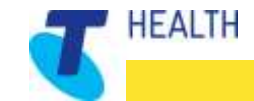

## The basics

```
All HL7 FHIR DevDays 2017
<ReferralRequest >
  <id value="hcx-qr-example"/>
  ...
  <status value="draft"/>
  <date value="2016-10-04"/>
  ...
  <priority >
    <coding ><system value="http://connectingcare.com/fhir/CodeSystem/prioritycodes"/>
      <code value="routine"/>
      <display value="Routine"/>
    </coding>
  </priority>
  <patient >
    <reference value="Patient/45"/>
    <display value="Brian Postlethwaite"/>
  </patient>
  <requester >
    <reference value="Practitioner/77272"/>
    <display value="Dr David Hay"/>
  </requester>
  <recipient >
    <reference value="#recipient"/>
    <display value="Central Psychology - Counselling Services"/>
  </recipient>
  <dateSent value="2016-10-14"/>
  ...
```

```
</ReferralRequest>
```
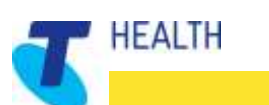

## Service Info

<ReferralRequest > <id value="**hcx-qr-example**"/> ...  $lt$ vpe  $>$ 

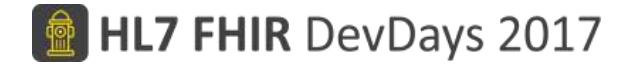

<coding > <system value="http://connectingcare.com/fhir/CodeSystem/referraltypes"/> <code value="sctt2012"/> <display value="**SCTT 2012 Referral**"/> </coding> </type> <specialty > <coding > <system value="http://connectingcare.com/fhir/CodeSystem/specialties"/> <code value="ent"/> <display value="**ENT**"/> </coding> </specialty> ... <reason > <text value="**Brian seeks some counselling support to cope with his increased workload.**"/> </reason> <description value="**In the past 2 years Brian's work/home life has been stretched very thin and needs to have some mechanisms for coping with the additional strains.**"/> <serviceRequested > <text value="**Councelling**"/> </serviceRequested> ... </ReferralRequest>

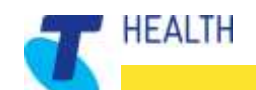

# Supporting Info

<ReferralRequest > <id value="**hcx-qr-example**"/> ... <supportingInformation > <reference value="#binaryattachment"/> <!-- a contained PDF --> <display value="attachment name"/> </supportingInformation> <supportingInformation > <reference value="#sctt01"/> <!-- A contained QuestionnaireResponse --> <display value="SCTT 2012 Summary and Referral Information"/> </supportingInformation> <supportingInformation > <reference value="Condition/2342"/> </supportingInformation> <supportingInformation > <reference value="Observation/7845"/> <display value="Blood Pressure 12 Sept 2016"/> </supportingInformation> </ReferralRequest>

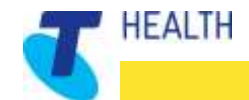

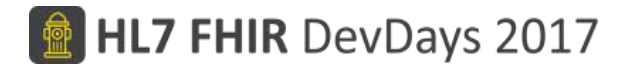

#### Then …

What is difficult here is knowing what *should* be included in the supporting information, and what the receiver really thinks is mandatory information. This would be found in a directory during the discovery stage.

This resource is now ready to be sent, which could be via messaging, or just saved on a FHIR server and start a workflow in progress.

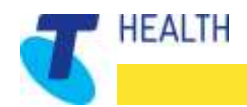

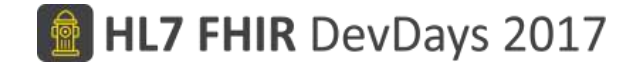

# Is any of this done today?

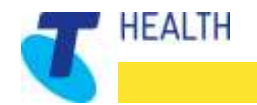

#### FHIR Resources – in production at Telstra Health

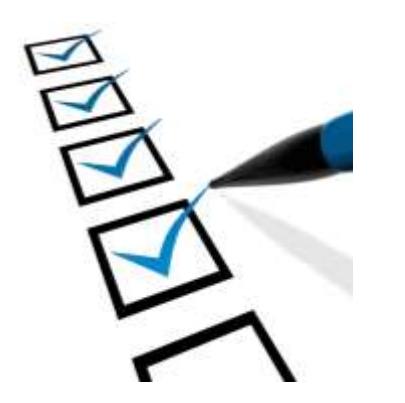

- *ReferralRequest*
- **Questionnaire / QuestionnaireResponse (with pre-populate)**
- **Terminology Resources (Valueset…)**
- *DocumentReference / Binary*
- *Observation, Diagnosis, Condition, MedicationStatement, …*
- *(other clinical resources)*
- *Encounter*
- **Organization, Location, HealthcareService**
- *Future: Task (for workflow tracking) Endpoint (for addressing details)*

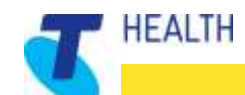

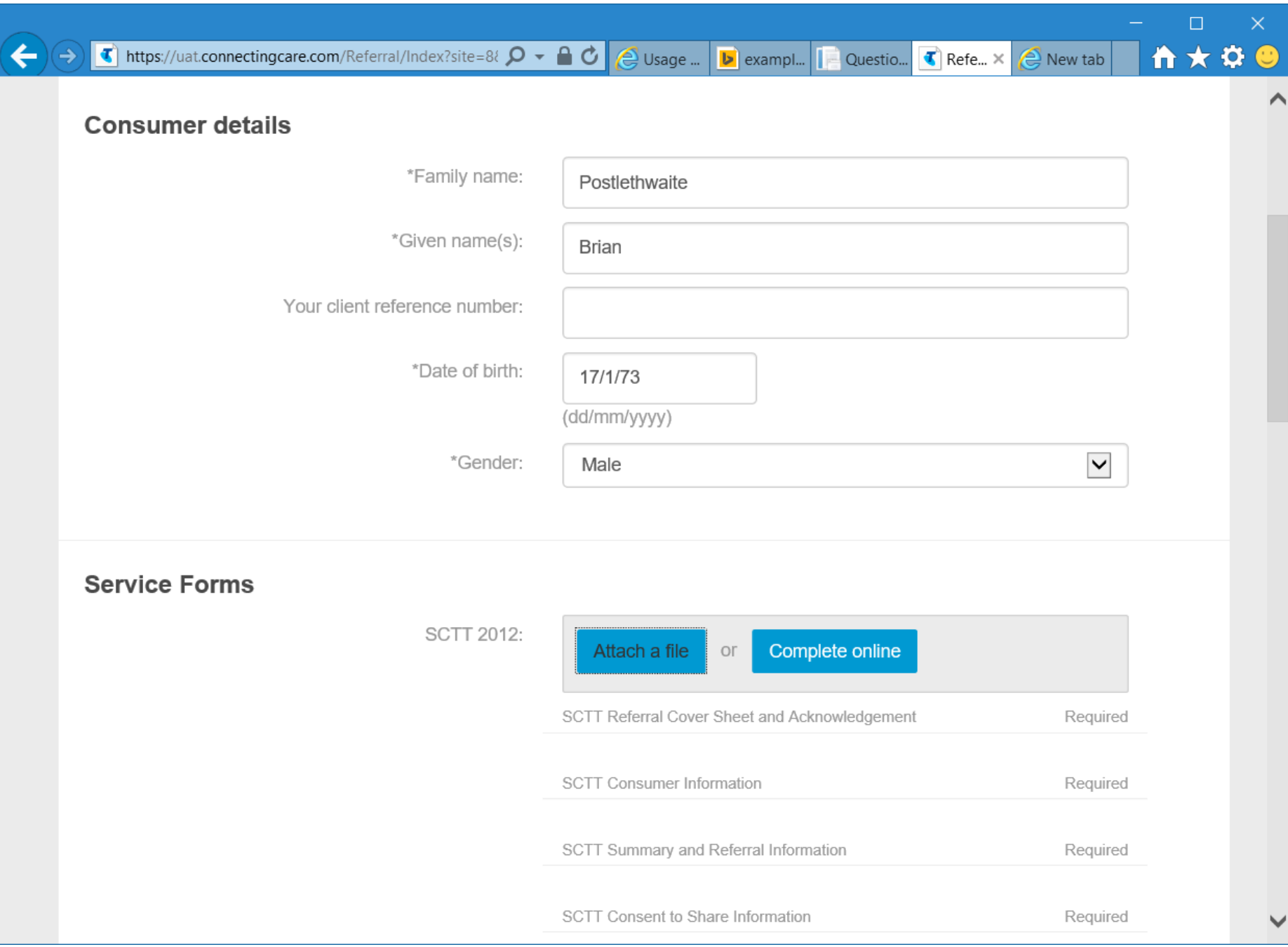

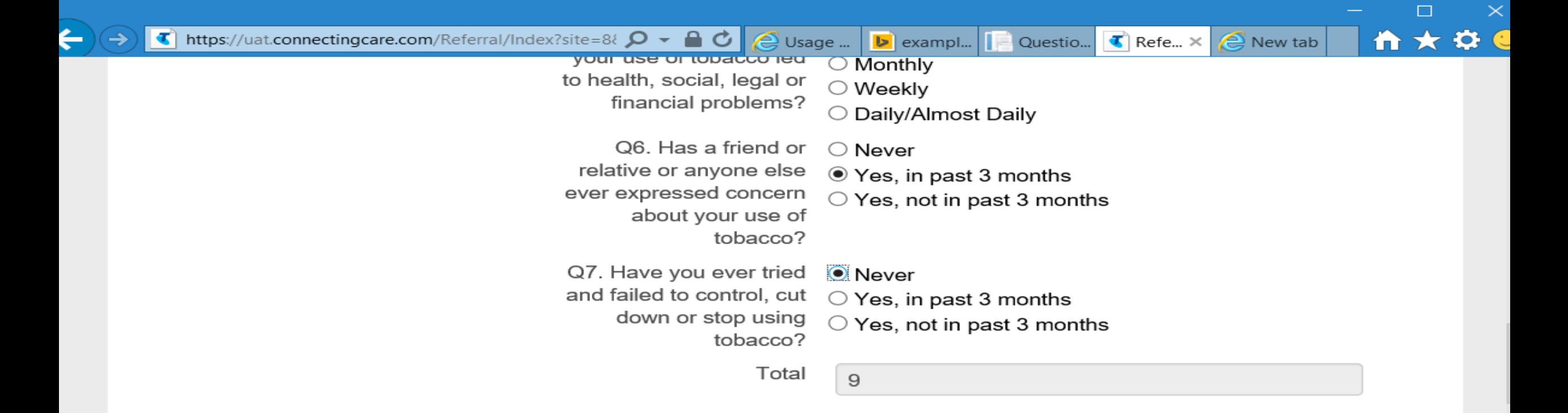

#### Alcohol

(Beer, wine, spirits)

Q1. In your life which of  $\bigcirc$  Yes  $\circledast$  No the following substances have you ever used?

Total

#### **Current services**

Services used in the last twelve months. Consider all health and community services.

Usage ...

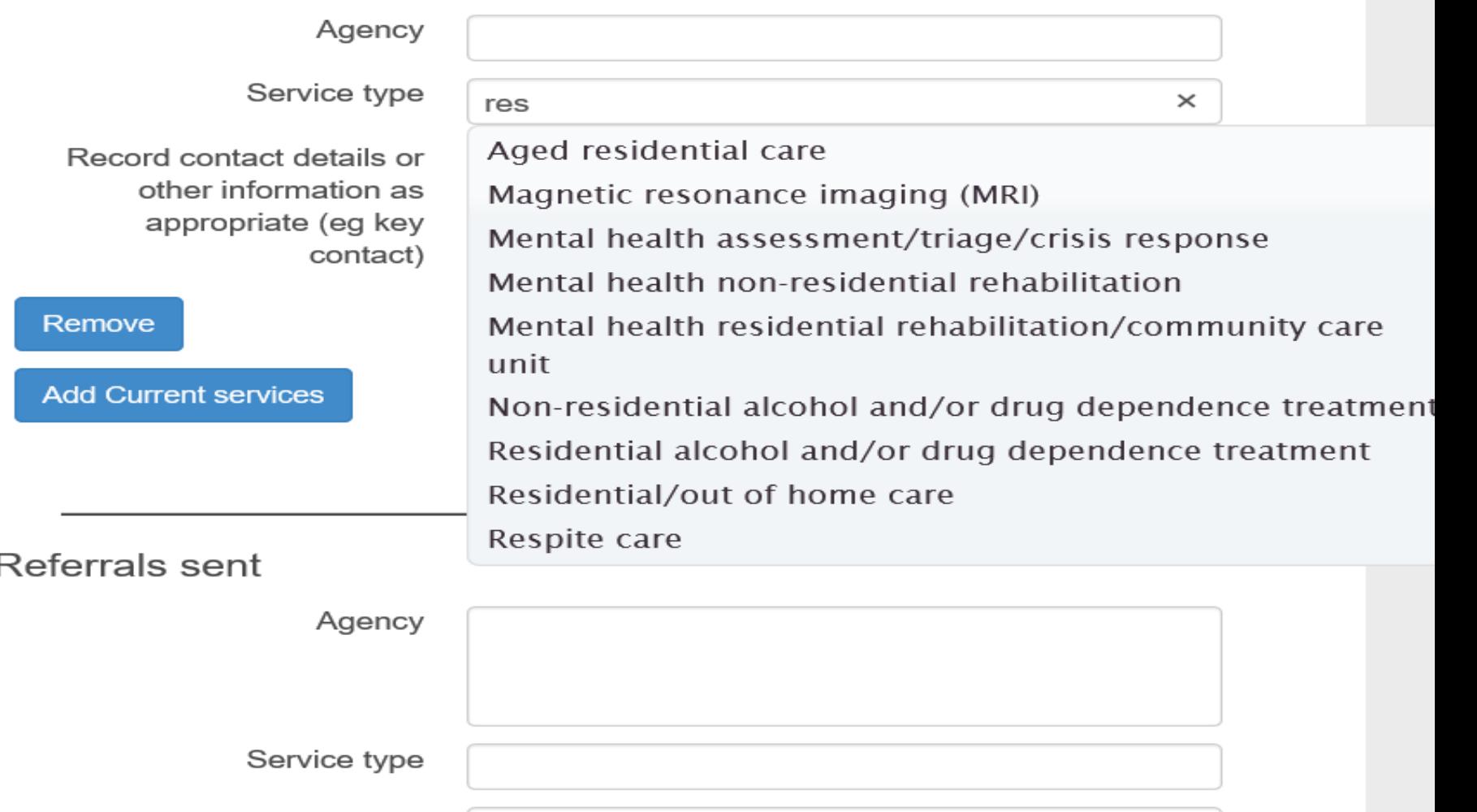

**b** exampl...  $\boxed{\phantom{a}}$  Questio...  $\boxed{\phantom{a}}$  Refe...  $\times$   $\boxed{\phantom{a}}$  New tab

 $\Box$ 

音★章

 $\times$ 

## Difference between FHIR versions

#### **DSTU2 -> STU3**

- Workflow alignment
- Task related properties removed
- *(Order and OrderResponse resources were removed)*

#### **STU3 -> R4**

- Merged into ProcedureRequest
- Which was then renamed to **ServiceRequest**
- Seeking feedback in spec

[http://hl7.org/fhir/referralrequest.html](http://hl7.org/fhir/questionnaire.html) (check the R2 Diff tab – not a complete mapping)

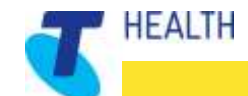

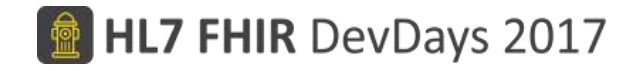

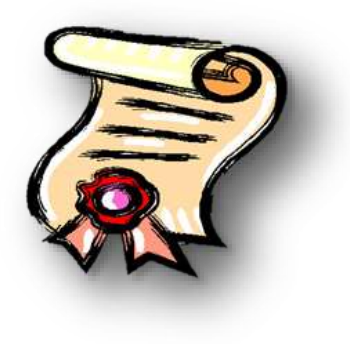

- Summary The referral is:
	- Only a part of referrals in FHIR
	- Simple or complex
	- A Header and attachments (many types)
	- A workflow process (enabling transfer of care)
	- Directories are needed to support referrals
	- Task resource supports the workflow
	- Know your part in the referrals solution
		- Sender, receiver, processing, delivery
	- Changing name in R4 ServiceRequest

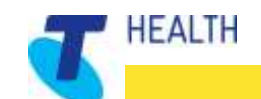

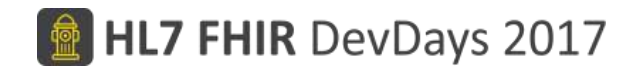

#### Questions?

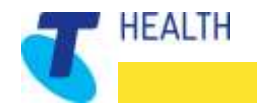

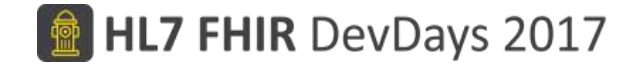

# Thank you

#### *Keep FHIR-ing on all cylinders*

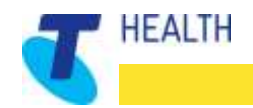